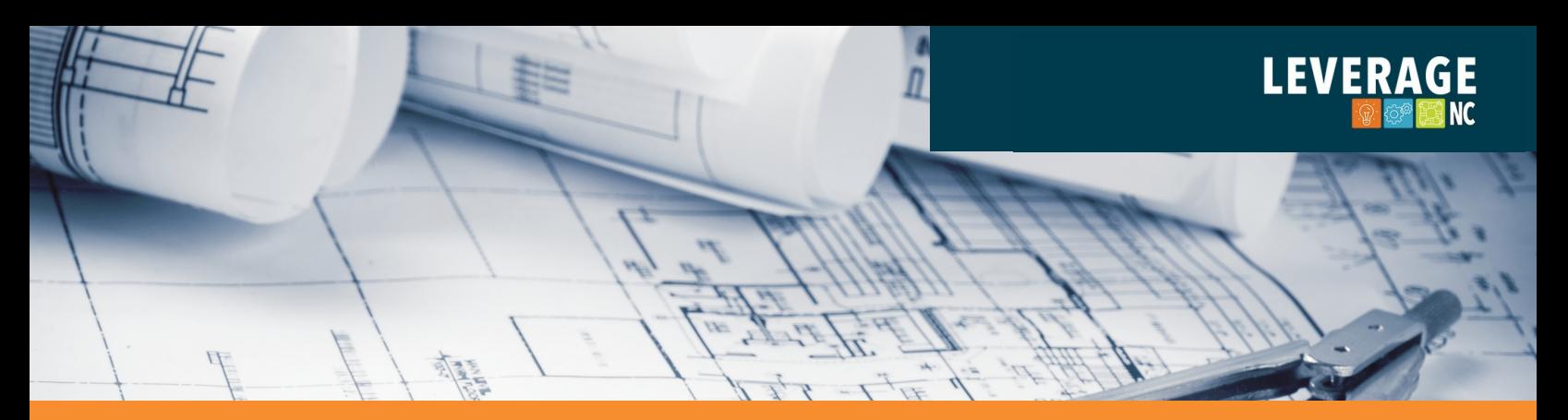

# **MASTER PLANNING ON A BUDGET WEBINAR SESSION:**

Every community is unique, requiring a specific planning process to ensure the community gets a valuable and implementable plan document to follow and utilize. In this webinar, you will obtain information on identifying your downtown planning needs, highlighting, or prioritizing necessary plan elements, and associating applicable costs or budgets to each task. Additionally, this webinar will discuss preparing Request for Proposal documents, soliciting proposals, and conducting a fair or equitable solicitation and review.

The information learned will help streamline the planning process and ensure that each community has a plan that meets their individual needs, not just a copy of what the neighboring community received.

### **KEY TAKE-AWAY'S**

- Defining the necessary steps in a downtown master planning process
- Determining potential costs for essential and desired services
- Writing an effective RFP
- Strategies for RFP distribution

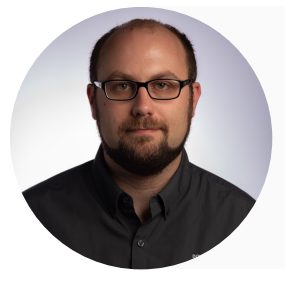

#### **SPEAKER: Ben Levenger**

Ben Levenger is an AICP planner, registered landscape architect, and Certified Economic Developer. He is the president of Downtown [Redevelopment](http://www.dtredevelopment.com/) Services, LLC, a boutique planning firm specializing in assisting communities through comprehensive downtown planning and building adaptive re-use projects throughout the continental United States.

## **[REGISTER](https://members.nclm.org/Courses-Events/Live-Events-Webinars) TODAY \* NOV 2, 2022 | 10-11:00 AM**

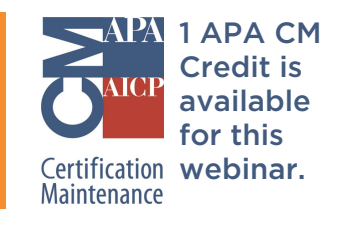

\*All upcoming webinar registration can now be completed within the Members portal on [members.nclm.org](https://members.nclm.org/) \*If you need to create an account or don't know your login credentials, please utilize the instructions on the following page.

Leverage NC is a partnership of the NC League of Municipalities, NC Department of Commerce's Main Street & Rural Planning Center, NC Department of Cultural Resources' State Historic Preservation Office and the NC Downtown Development Association. We aspire to build economic development capacity in every town or city across the state.

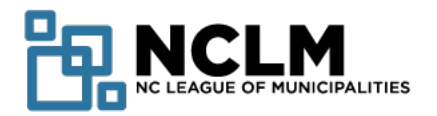

### NCLM Website Login Instructions:

Visit [members.nclm.org](https://members.nclm.org/) and click the dark blue **Member Login** button at the very top right-hand corner of the website.

- If you have signed into the NCLM website after April 2021, use your existing login credentials—they will work for all parts of the website.
- If you haven't logged in before and/or don't know your login credentials, select one of the options available under the **Do you need help signing** into our site?\*\*

\*\*If you are a municipal elected official or employee who receives regular emails from NCLM, select **Search for my record using my e-mail address** and enter the email address where you receive NCLM notices. If you are unsure which email you use, select **Contact customer service** for assistance.

Please note: Creating a new, duplicate account instead of identifying your existing account will delay access to course registration and other member benefits.

• If you are brand new to NCLM (i.e. you do not receive emails from our organization), scroll down to **Create New Login** and set up your account.

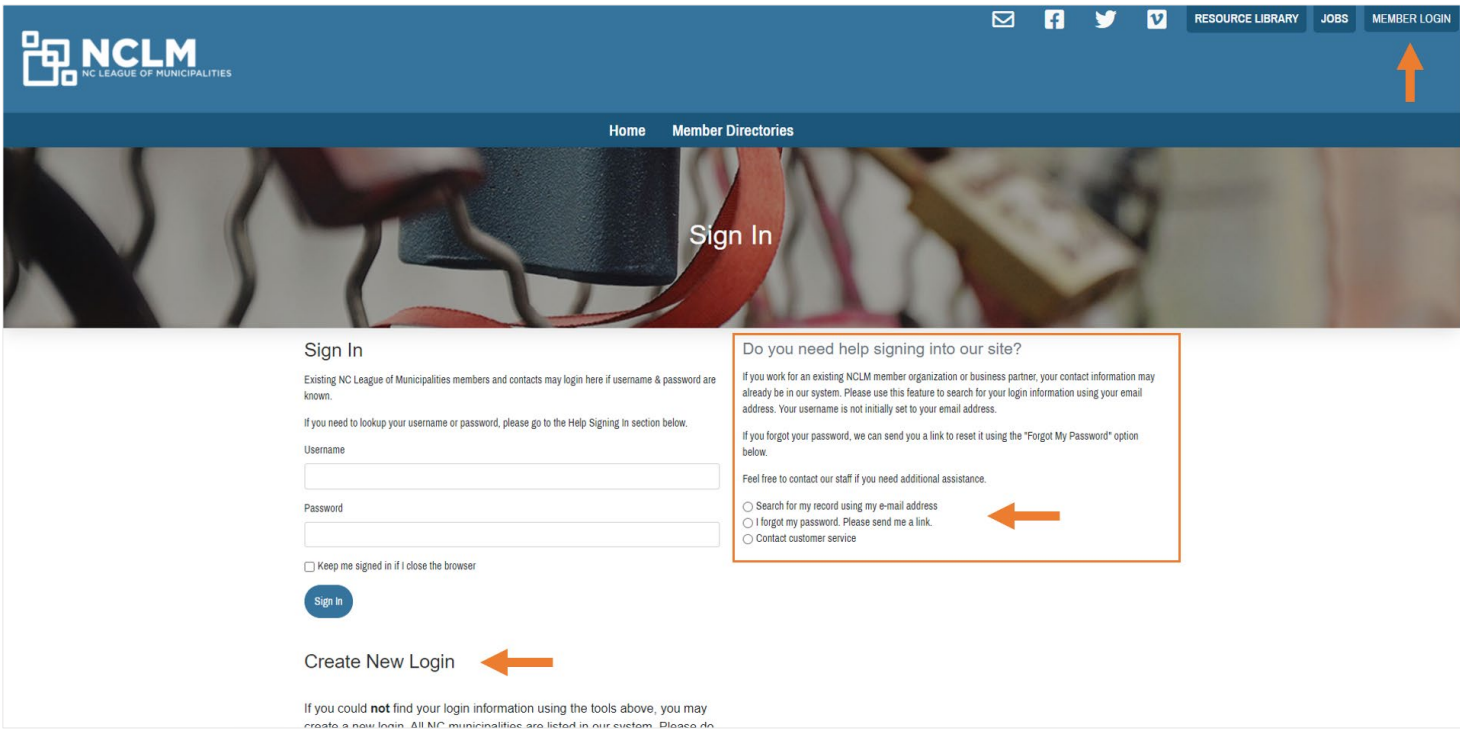